*'--------Title-------- ' File......servo3.pbp ' Started....6/1/05 ' Microcontroller used: Microchip Technology 16F88 ' microchip.com ' PicBasic Pro Code: micro-Engineering Labs, Inc. ' melabs.com '--------Program Desciption-------- ' Rotates servos into clockwise and counter-clockwise rotations, ' creating a panning motion. Discussion about basic servo pulse ' control may be found at www.seattlerobotics.org/guide/servos.html or ' www.geocities.com/hobby\_robotics/was.htm '----------Related Lesson---------- ' servo3.pbp is used in the lesson PIC PROGRAMMING 3 SERVOS at: ' http://cornerstonerobotics. org/curriculum/lessons\_year2/erii13\_pic\_programming3\_servos.pdf '------------Comments-------------- ' WITH THE PIC16F88, MAKE SURE TO HAVE SEPARATE POWER ' SUPPLIES FOR THE PIC AND THE SERVO. MAKE SURE TO ' HAVE A COMMON GROUND BETWEEN THE PIC AND SERVO. We use one 9V ' battery and two 78L05 voltage regulators. See ' discussion about voltage regulators at: ' http://cornerstonerobotics. org/curriculum/lessons\_year2/erii3\_diodes\_power\_supplies\_voltage\_reg.pdf ' Also, initialize the state of PORTB as LOW ' since that will set the correct polarity of the ' PULSOUT statement. See PULSOUT in PicBasic Pro ' Compiler manual by microEngineering Labs, Inc. ' The PicBasic Pro Compiler Manual is on line at: ' http://www.microengineeringlabs.com/resources/index.htm#Manuals ' Look around page 121 in the PicBasic Pro Compiler Manual ' Servos may be modified or hacked to allow ' for continuous rotation so they can be used ' as motors on small robots. The book ' Amphibionics by Karl Williams gives an ' in depth treatment on how to modify servos Also see: ' http://cornerstonerobotics. org/curriculum/lessons\_year2/erii17\_hacking\_servos.pdf '-----------Connections----------- ' PIC16F88 Pin Wiring ' --------- ---------- ' RB0 Servo Control Wire ' Vdd +5 V ' Vss Ground*

*' MCLR 4.7K Resistor to +5 V '---------Revision History--------- ' 11/14/07 Change MCU from 16F84A to 16F88 ' 11/14/07 Add 16F88 oscillator initialization ' 11/27/07 Add power supply warning ' 5/21/08 Changed title from servo2.pbp to servo3.pbp '------------Variables------------* p0 **VAR BYTE** *' Byte to store servo position '----------Initialization----------* PORTB = %00000000 *' Eqivalent to: PORTB = 0 ' Sets all PORTB pins to LOW(0 volts) ' Make certain to include this ' initialization as it sets the ' proper polarity of pulses in ' the PULSOUT command.* OSCCON = \$60 *' Sets the internal oscillator in the ' 16F88 to 4 MHz '-------------Main Code-----------* start: *' Rotate counter-clockwise* **FOR** p0 = 200 **TO** 100 **STEP** -1 *' Change value of pulse from 2 ms to ' 1 ms in steps of 10 us. See next ' command.* **PULSOUT** 0,p0 *' Sends a pulse, p0, out on pin RB0. ' The period, p0, is multiplied by the ' increment for a 4 MHz oscillator ' (10 us) to get a pulse out time. ' For example, if p0 = 200, ' 200 \* 10 us = 2000 us = 2 ms* **PAUSE** 20 - p0/100 *' Pause 20 ms less pulse width (p0/100) ' If p0 = 200, p0/100 = 200/100 = 2 ms. ' This equation keeps the period of ' the servo pulse a constant 20 ms.* **NEXT** p0 *' Go back to the FOR statement and do ' next value of p0 'Rotate clockwise* **FOR** p0 = 100 **TO** 200 *' Change value of pulse from 1 ms to ' 2 ms in steps of 10 us.* 

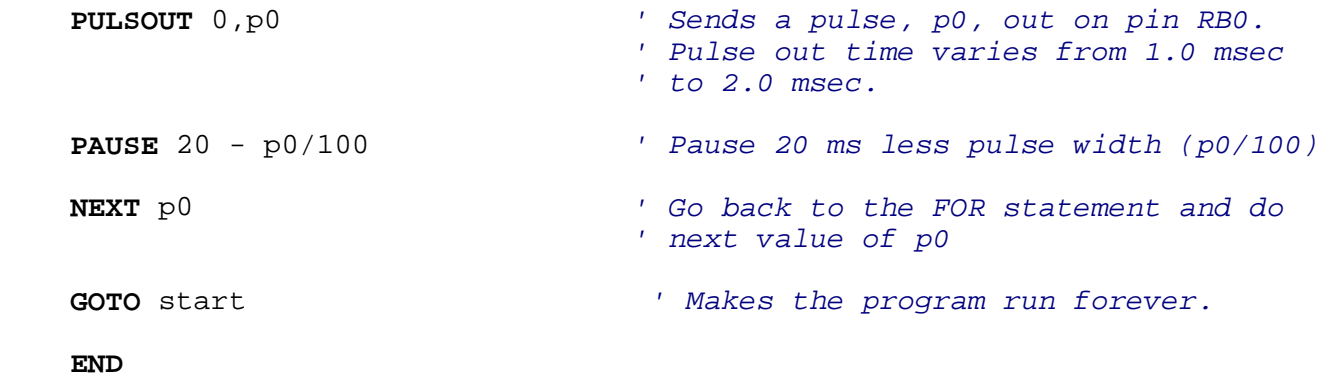